### Základy programování (IZP)

Páté počítačové cvičení

Brno University of Technology, Faculty of Information Technology Božetěchova 1/2, 612 66 Brno - Královo Pole Petr Veigend, *iveigend@fit.vut.cz*, Alena Tesařová, [atesarova@fit.vut.cz](mailto:atesarova@fit.vut.cz)

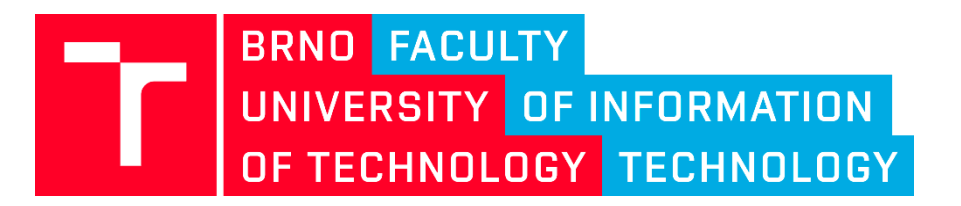

#### **Organizace**

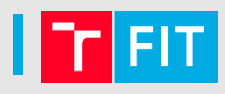

- Projekt
	- Nezapomeňte se přihlásit!
	- Jak překládat a kde?
		- **Windows:**
			- **Codeblock – lokálně**
			- **VS code** -> F1 -> Remote ssh: Connect to host -> Add new SSH host -> ssh [xlogin00@merlin.fit.vutbr.cz](mailto:xlogin00@merlin.fit.vutbr.cz)
			- Putty + WinSCP a otevřít projekt ve vašem editoru
	- Pro načítání použít getchar() nebo getc(stdin)
- Provozní řád CVT test
- Nemoc na cvičení
- [Dotazník](https://forms.gle/SdueHuD9hQBQy4Cz5)
- Otázky?

#### 1. projekt – Práce s textem

• Překlad programu

```
gcc -std=c99 -Wall -Wextra -Werror
 proj1.c -o proj1
```
- **-Werror** všechna varování interpretuje jako chyby!
- **Nastavení v CodeBlocks**
	- **Settings -> Compiler**

#### Debugger

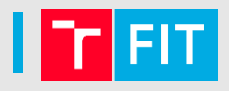

- Pokud není debugger nastavený, je potřeba nastavit cestu:
	- Settings -> Debugger -> Executable path: *\*/gdb.exe*
- K debuggování bude potřeba přidat okno s používanými proměnnými
	- *Debug -> Debugging windows -> Watches*

#### Náplň cvičení

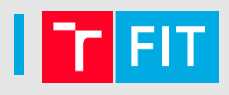

- seznámit se s datovým typem **struktura**
- seznámit se s **vícerozměrnými** poli
- ovládat implementaci funkcí s parametry **předávanými hodnotou**
- porozumět práci se **standardním vstupem a výstupem**
- ovládat cykly

## **JAK BY MĚL VYPADAT ZDROJOVÝ KÓD?**

- 
- **Dekomponujte problém na podproblémy**  $\rightarrow$  tvorba vlastních **funkcí**
- Vhodně **pojmenovávejte** funkce a proměnné
- Dbejte na **přehlednost kódu odsazení**!
	- Tělo funkce
	- Příkazy v if, else if, else
	- Těla cyklů
- Pište **komentáře** 
	- Vhodné je psát komentáře ke každé definici funkce, a také k určitým částem kódu

Jak by měl vypadat zdrojový kód?

```
/*
 Autor: 
 Nazev:
*/
// potrebne knihovny
// definice funkci (dekompozice problemu)
// Hlavni program
int main(int argc, char* argv[])
{
   // zpracovani argumentu prikazove radky
    // provedeni danych akci
   return 0;}
```
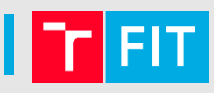

```
/**
```
**}**

- **\* Funkce scita dve cela cisla.**
- **\* @param a Prvni cislo**
- **\* @param b Druhe cislo**
- **\* @return Vraci soucet dvou cisel.**

```
*/
int soucet(int a, int b)
{
  return a + b;
```
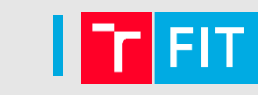

- V jazyce C můžete používat **3 implicitní streamy**, které reprezentují vstup a výstup
	- stdin standardní vstup, třeba z klávesnice
	- stdout standardní výstup, třeba na monitor
	- stderr standardní chybový výstup
- **Chybová hlášení programů** je vhodné (a v projektu nutné) vypisovat na standardní chybový výstup pomocí funkce **fprintf()**

```
#include <stdio.h>
fprintf(stream, format_retezec, dalsi_param); 
fprintf(stderr, 
"Chybove hlaseni\n");
fprintf(stderr, 
"Malo parametru: %d"
, ecode);
```
## STRUKTURY, VLASTNÍ **DATOVÉ TYPY**

#### Pole x Struktura

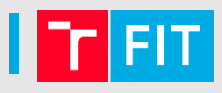

• Pole

· Struktura

#### Pole x Struktura

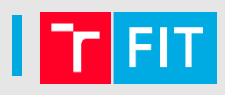

#### • **Pole**

- **Homogenní**
- **Musí** obsahovat položky **stejného** datového typu
- **Struktura**
	- **Heterogenní**
	- **Může** obsahovat položky **různého** datového typu

#### Struktura – příklad

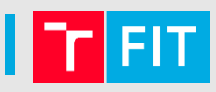

• Mějme např. strukturu, která reprezentuje čas. Lze ji použít dvěma způsoby

```
struct date_t {
  int year;
  int month;
  int day;
};
struct date_t start;
// Alternativa
typedef struct {
  int year;
  int month;
  int day;
} Date; // Date je název datového typu
Date start; // příklad použití
```
}

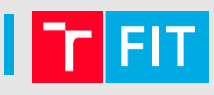

```
typedef struct {
 int year;
 int month;
 int day;
} Date; 
int main() {
 Date start;
 start.year = 2020; // přístup k položce .
   start.month = 07; // podobně day
 printf("year: %d\n", start.year);
 printf("month: %s\n", start.month);
```
#### Co může být například struktura?

- Uveďte další příklady možných struktur
	- čas (atributy: minuty, hodiny, sekundy)
	- třída (atributy: studenti, třídní učitel, místnosti, rozvrh)
	- $\bullet$  ….

#### Jak je to v paměti?

• Kolik bajtů zabere následující struktura? Předpokládejme, že sizeof(int) = 2, sizeof(char) = 1

```
typedef struct {
```

```
char c;
```

```
int i, j, k;
```

```
char d;
```

```
} Priklad;
```

```
Priklad pokus;
```
#### Jak je to v paměti?

• Kolik bajtů zabere následující struktura? Předpokládejme, že sizeof(int) = 2, sizeof(char) = 1

```
typedef struct {
```

```
char c;
```

```
int i, j, k;
```

```
char d;
```

```
} Priklad;
```

```
Priklad pokus;
```
- Položky se obsazují v paměti shora dolů
- Položky jsou většinou zarovnány na sudé adresy (memory alignment)
- Správná odpověď: 8, 9 nebo 10 bajtů

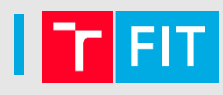

• Implementujte funkci, která porovná dvě proměnné typu Date a zjistí, které datum je dřívější

```
Date compare2Dates(Date first, Date second)
{
  // práce s jednotlivými daty
  // funkce vrátí dřívější datum
  // tj. return first nebo return second
}
```
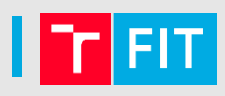

- Implementujte funkci pro detekci validního data
	- Led, Bře, Kvě, Červ, Srp, Říj, Pro 31 dní
	- Únor **pro jednoduchost** řekněme, že má 28 dní
	- Rok od **1900 do 2021** bude validní

```
int is_day_valid(Date day)
{
  // funkce vrátí 1 jestli je validní, jinak 0
  // tj. return 1 if day is valid, 0 otherwise
}
```
#### Další příklad

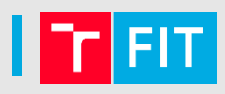

• Deklarujte strukturu pro časovou značku (obsahuje **datum**, **čas** a **teplotu**)

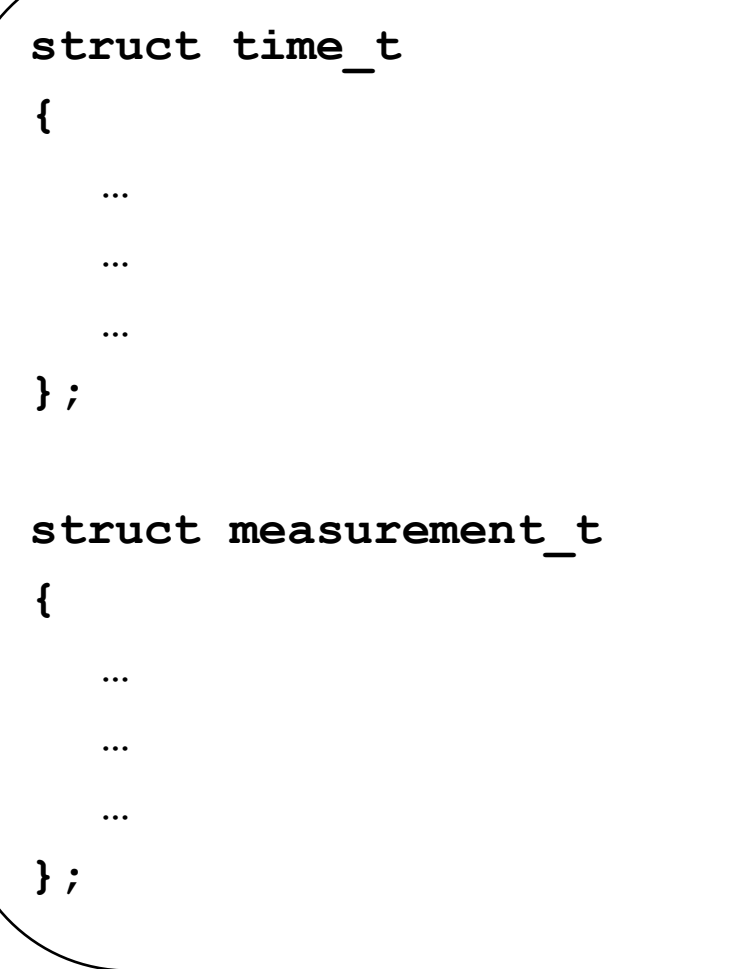

#### Další příklad

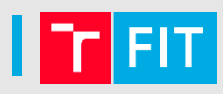

• Deklarujte strukturu pro časovou značku (obsahuje **datum**, **čas** a **teplotu**)

```
struct time_t
{
  int hour;
  int min;
  int sec;
};
struct measurement_t
{
    Date date;
    struct time_t time;
    float temperature; 
};
```
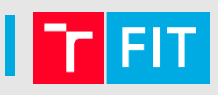

- Udělejte funkci, která zkontroluje, jestli je čas validní
	- Parametr ale bude struct measurement t

```
int is_time_valid(struct measurement_t
 mesurement)
{
  // funkce vrátí 1 jestli je validní, jinak 0
  // tj. return 1 if time is valid, 0 otherwise
}
```
**}**

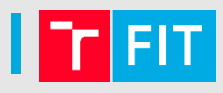

• Načtěte 5 měření do pole (ve funkci main) a spočítejte: průměrnou teplotu.

```
int main(){
  // structure definition
  struct measurement_t measurements[5];
  // example of scanf
  scanf("%d", & measurements[0].temperature);
```
# **DVOUROZMĚRNÉ POLE**

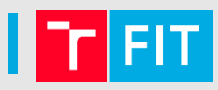

```
int pole2d[4][5]; // pole 4 řádků s 5 sloupci
pole2d[0][0] = 0;
pole2d[3][4] = -1;
```
- Inicializujte dvourozměrné pole (samé 0).
- Vytvořte funkci pro **vyhledání prvku** v dvourozměrném poli. Vrátit hodnotu prvku.

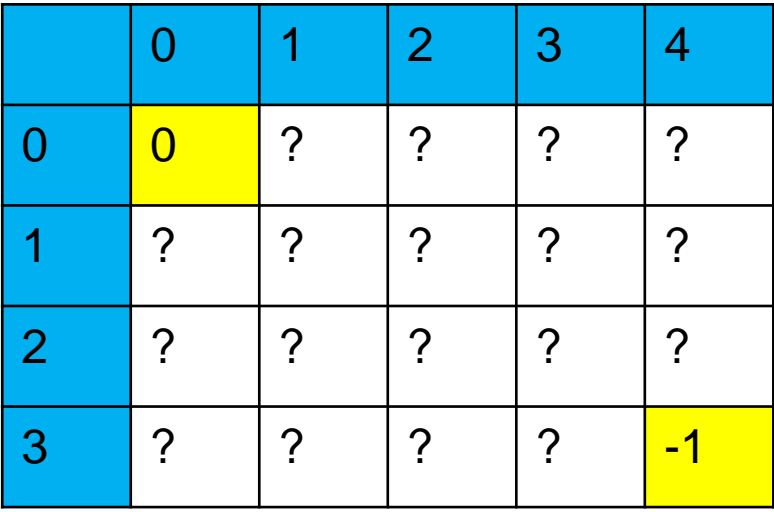

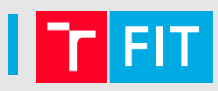

```
int pole2d[4][5]; // pole 4 řádků s 5 sloupci
pole2d[0][0] = 0;
pole2d[3][4] = -1;
```
- Inicializujte dvourozměrné pole (samé 0).
- Vytvořte funkci pro **vyhledání prvku** v dvourozměrném poli. Vrátit hodnotu prvku. Jak bychom museli funkci předělat, aby vracela souřadnice, kde se prvek nachází? 0 |1 |2 |3 |4

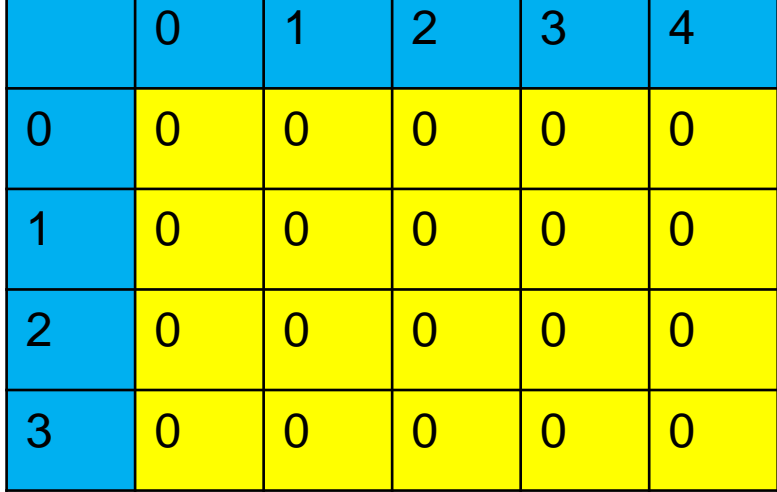

# **PRÁCE SE SOUBORY**

#### Práce se soubory

**}**

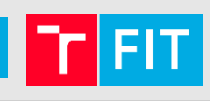

```
// soubor pro čtení
FILE *soubor;
soubor = fopen("jmeno_souboru.txt", "r");
if (soubor != NULL) {
   char s[100];
   fscanf(soubor, "%99s", s);
   printf("Prvni slovo souboru je '%s'\n", s);
   fclose(soubor);
}
// soubor pro zápis
soubor = fopen("log.txt", "w");
if (soubor != NULL) {
   fprintf(soubor, "Hello, world!\n");
   fclose(soubor);
```
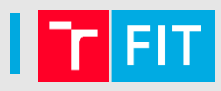

#### Vždy zkontrolujte, jestli se podařilo soubor otevřít !!

```
// soubor pro čtení
FILE *soubor;
soubor = fopen("jmeno_souboru.txt", "r");
if (soubor != NULL) {
  // podařilo!!
}
```
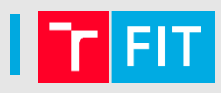

• Implementujte funkci pro uložení **dvourozměrné** matice do souboru. Předpokládejte fixní velikost matice.

```
int num_cols = 4;
int num_rows = 3;
// počet sloupců musí být uveden
int arr2d[][num_cols] = {
  {1,2,5,7},
  {4,6,0,4},
  {1,10,2,3}
};
```
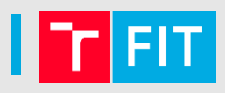

- Navrhněte strukturu **studenta** (musí mít jméno a věk)
- Načtěte třídu 5 studentů a spočítejte průměrný věk ve třídě.
- Př: Adam (14 let), Jana (10 let), Venda (13 let), Pavel (12 let), Jindra (10 let)
	- Průměrný věk je:  $59/5 = 11.8$

• **Dále**: načtěte studenty ze souboru (na jednom řádku bude vždy **jméno** a **věk**)

### Děkuji Vám za pozornost!